## **ՍԱՐՔԵՐԻ ԸՆՏՐՈւԹՅՈւՆ**

Փորձը հաջողությամբ իրականացնելու համար անհրաժեշտ է N թվով սարքերից ընտրել միայն երեքը: Դրա համար կատարում են հետևյալ գործողությունները. եթե տվյալ խմբում սարքերի թիվը երեքից ավելին է, ապա դրանք համարակալում են և ընտրում զույգ կամ կենտ համարներով խմբերից մեկը: Այս գործողությունները շարունակվում են այնքան ժամանակ մինչև տվյալ խմբում մնան երեք կամ ավելի պակաս թվով սարքեր: Եթե մնացած սարքերի թիվը ճիշտ հավասար է երեքի, ապա հենց դրանք էլ կընտրվեն փորձի համար:

Պահանջվում է գրել ծրագիր, որը կհաշվի նման ընտրությունների քանակը:

## **Մուտքային տվյալներ**

Մուտքայմի իակ տողում տրված է N թիվը(1≤N≤2147483647):

## **Ելքային տվյալներ**

Միակ տողում պետք է արտածել նշված ընտրությունների քանակը:

## **Օրինակներ**

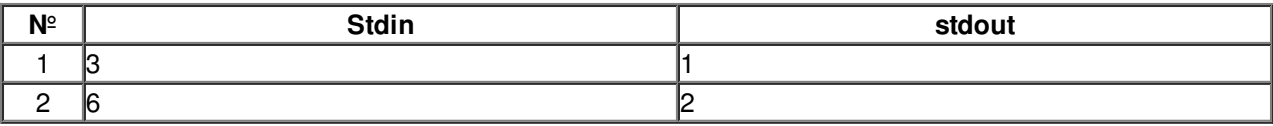